## **HI\_GetTextLimit**

## %HI\_GetTextLimit, %HI\_SetTextLimit functions

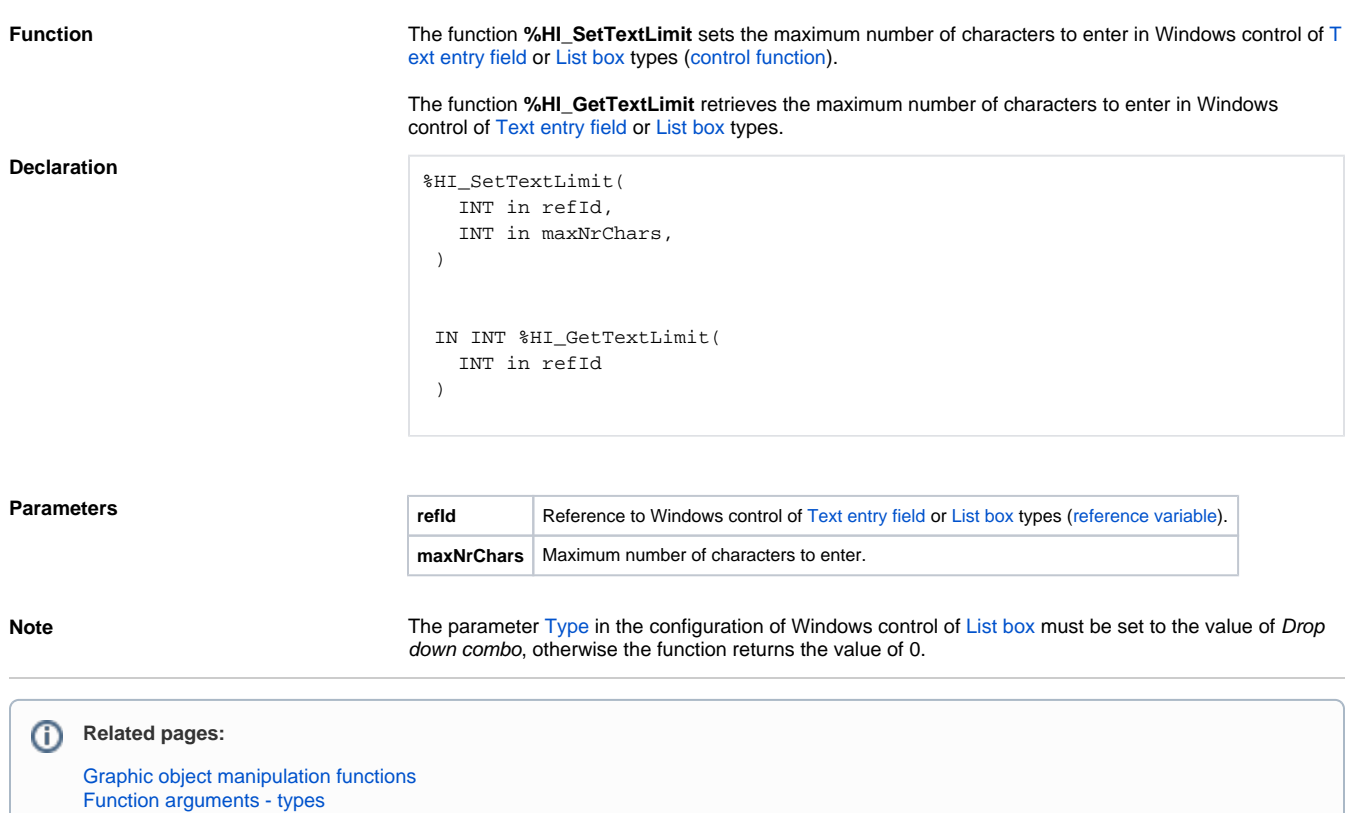